الجمهررية كونسية الحيط للَّه، مجملس اللذولة المحكمة الإداريّة  $1/19308$  القضية عدد: حكم إبتدائي تاريخ الحكم: 26 أفريل 2012 باسم الشعب التونسي أصدرت اللذائرة الإبتدائية الرابعة بالمحكمة الإداريّة allous 10 الحمكم التالي بين: الملدّعي: عنوانه

الكائن مكتبه

نائبه الأستاذ

من جهة. والملدَّعي عليه: وزير التعليم العالي والبحث العلمي محل مخابرته بمكاتبه من جهة أخرى. بعد الإطلاع على عريضة الدِّعوى المقدَّمة من الأستاذ نيابة عن المدّعى المذكور أعلاه والمرسَّمة بكتابة المحكمة بتاريخ 3 أفريل 2009 تحت عدد 1/19308، طعنا بالإلغاء في القرار أأصادر عن وزير التعليم العالي والبحث العلمي والتكنولوجيا بتاريخ 25 مارس 2009 تحت عدد 1106/2009/1138 والقاضي بعدم الموافقة على إنتداب المدعي في رتبة أستاذ محاضر للتعليم العالي في مادة القانون الخاص وعلوم الإجرام بعنوان دورة 2008 بالإستناد إلى مخالفته للقانون ومبدأ الحياد. وبعد الإطلاع على وقائع القضية، كما وردت بعريضة الدعوى، والتي تفيد بأنَّ المدعى تقدم بملف ترشح لإجتياز مناظرة إنتداب أساتذة محاضرين في مادة القانون الخاص وعلوم الإجرام بعنوان سنة 2008 المحراة بتاريخ 13 مارس 2009 والتي تم التصريح بنتائجها بتاريخ 16 مارس 2009 دون أن

تفضي إلى التصريح بنجاح العارض في الخطة المفتوحة للتناظر، الأمر الذي حدا به إلى رفع دعواه الراهنة مضمنا بما طلباته المذكورة بالطالع.

وبعد الإطلاع على تقرير وزير التعليم العالي والبحث العلمي والتكنولوجيا في الرد على عريضة الدعوى الوارد على كتابة المحكمة في 20 جوان 2009، والذي أفاد ضمنه بأن اللجنة الوطنية المختصة تولت البت في ملفات المترشحين بالإستناد إلى معايير مضبوطة مسبقا تشمل جميع مكونات الملف، وقد

719303

تمت دراسة ملف العارض بصفة إجمالية أفضت إلى إعداد تقريرين سلبيين، كما وجهت أسئلة إلى العارض في كل ما يهم المادة موضوع المناظرة وذلك بإعتماد مقاييس محددة سلفا وبناء على ما تضمنته التقارير وما أنضت إليه حصة مناقشة الدرس مع أعضاء اللجنة لتنتهي هذه الأخيرة، بإعتبارها السلطة العلمية المخول لها تقييم ملفات المترشحين، إلى رفض إنتداب المعنى بالأمر وكان مقترحها معللا، كما أنه رتطبيقا لأحكام الفصل 19 من الأمر عا.د 1825 لسنة 1993 المؤرخ في 6 سبتمبر 1993 والمتعلق بضبط النظام الأساسي الخاص بسلك المدرسين التابعين للحامعات فإن ضبط قائمة الإختصاصات التي تجرى فيها الدروس يتم بمقتضى قرار من وزير التربية والعلوم. وقد تضمن القرار الصادر عن وزير التعليم العالي والبحث العلمي والتكنولوجيا المؤرخ في 4 نوفمبر 2008 والمتعلق بفتح دورة إنتداب أساتذة محاضرين في مادة القانون الحاص وعلوم الإجرام بعنوان سنة 2008 جملة من الإختصاصات بما في ذلك القانون المدني الذي إختاره العارض ضمن مطلب ترشحه، ويتترل الموضوع المقترح من قبل اللحنة "القاصر في القانون المدني" ضمن القانون المدني، وطالما أن اللحنة مقيدة بالإختصاصات المدرجة بقرار فتح المناظرة فإنها لم تستحب إلى الطلب الإضافي للعارض المتعلق بمادة التأمين والتي لم تكن مدرجة ضمن قائمة الإختصاصات سالفة الذكر. ولئن تولى العارض القدح في أحد أعضاء لجنة المناظرة في الآجال فإن قدحه ورد محردا وجاليا من كل إثبات يستدعي إستبعاد العضو المعني إذ أن القدح المقبول قانونا هو الذي يحتم إعادة تركيبة اللجنة أما الإحتجاج مع تقديم مؤيدات خارج الآجال القانونية وإثر شروع اللجنة في أعمالها التمهيدية فلا يستساغ قانونا.

وبعد الإطلاع على تقرير نائب المدعي الوارد على المحكمة بتاريخ 5 أوت 2009، والذي أفاد ضمنه بأن الإدارة دفعت بأن اللحنة إعتمدت عند دراسة ملفات المترشحين على مقاييس تم ضبطها مسبقا دون أن تدلي بما يؤيد ما تمسكت به مشيرا إلى أن اللجنة المذكورة إعتمدت معايير ذاتية مزدوجة لترقية بعض المترشحين المنتمين إلى رتبة مساعد أو أستاذ مساعد لا غير وفق ما يبرز من تقرير لجنة الإنتداب إبتداء من دورة 2003 ضرورة أن اللحنة لم تسند أعدادا أو ملاحظات لملفات المترشحين بل

إقتصرت على تقييم مختلف أعضائها فضلا عن مناصرها لأحد أعضائها في نزاعه مع منوبه مشيرا إلى أن هذا الأخير تحصل على شهادة الدكتورا بملاحظة مشرف جدا على غرار بقية أعضاء لجنة المناظرة مما يكون معه إعادة تقييم المقيّم خرقا واضحا للقانون مضيفا بأنه ليس للجنة المناظرة أو لرئيسها أن يتولى تفسير إختصاص المترشح وإعتماد إختصاص مخالف بل تظل اللجنة مقيدة بما تضمنه القرار المتعلق بفتح المناظرة مؤكدا على أن المدعي ترشح في إختصاص القانون المدني في فرعه المتعلق بالتأمين في حين تولت

 $\sqrt{l}$ 

اللجنة إعتماد إختصاص القانون المدني في فرعه المتعلق بالمدخل لدراسة القانون وهو ما يعد خطأ من قبلها في تطبيق القانون. كما أن المشرع ضبط أجل تقديم القدح في أحد أعضاء لجنة المناظرة و لم يضبط آجالا تتعلق ببت اللجنة في مطالب القدح حتى يتم تغيير العضو موضوع القدح سيما وأن المدعي قدم وسائل إثبات مدعمة في خصوص العلاقة العدائية بينه وبين العضو المدعو الذي قدم إعترانا صريحا وكتابيا وتولى إعادة الإعتراض عليه عند توصله بمكتوب الإعلام بتاريخ المناظرة مما يكون معه قلوح للمدعي في العضو المذكور قد قدم خلال أجال معقولة تخول للإدارة إتخاذ التدابير الضرورية في الغرض. وبعد الإطلاع على تقرير وزير التعليم العالي والبحث العلمي بتاريخ 15 أكتوبر 2010

والمتضمن تمسكه بتقريره السابق.

وبعد الإطلاع على تقرير نائب المدعي بتاريخ 16 أكتوبر 2010، والذي أفاد ضمنه بأن المؤيدات المدلي هما من الإدارة لا تتعلق بمناظرة إنتداب أساتذة محاضرين في مادة القانون الخاص وعلوم الإجرام دورة 2008 بل تتعلق بدورة 2007 من نفس المناظرة. وبعد الإطلاع على التقريز المدلى به من نائب المدعي بتاريخ 14 فيفري 2011 والمتضمن تمسكه بتقاريره السابقة. وبعد الإطلاع على بقية الأوراق المظروفة بالملف وعلى ما يفيد إستيفاء إجراءات التحقيق في

القضية. وبعد الإطلاع على القانون عدد 40 لسنة 1972 المؤرخ في الأوّل من جوان 1972 المتعلق

بالمحكمة الإدارية وعلى جميع النصوص التي نقحته وتممته وآخرها القانون الأساسي عدد 2 لسنة 2011 المؤرخ في 3 جانفي 2011.

وبعد الإطلاع على ما يفيد استدعاء الطرفين بالطريقة القانونية لجلسة المرافعة المعينة ليوم 22 مارس 2012، وها تلا المستشار السيد صفي الدّين الحاج نيابة عن زميله المستشار المقرّر السبيد مراد بن مولَّى ملخَّصا من تقريره الكتابي و لم يحضر الأستاذ نائب المدعى وبلغه الإستدعاء وحضر ممثل وزير التعليم العالي والبحث العلمي وتمسك بالردود الكتابية.

 $\sqrt{\nu}$ 

حجزت القضية للمفاوضة والتصريح بالحكم لجلسة يوم 26 أفريل 2012. وهما ربعد المفاوضة القانونية صرح بما يلي: من جهة الشكل: حيث قدمت الدعوى في ميعادها القانوني ممن له الصفة والمصلحة وكانت مستوفية لجميع

شروطها الشكلية الجوهرية، مما يتجه معه قبولها من هذه الناحية.

 $\mathcal{L}^{\mathcal{L}}(\mathcal{F})$  . The  $\mathcal{L}^{\mathcal{L}}(\mathcal{F})$ س جهة الأصل: 

أولًا: عن المنطعن المتعلق بمخالفة القانون: المتمثل في:

أ= عن المطعن المتعلق بمخالفة الفصل 6 من الدستور والفصلين 13 و 14 من النظام الأساسي الخاص

بسللك المدرسين الباحثين التابعين للجامعات

حيث تمسك نائب المدعي بمحالفة لجنة المناظرة لإنتداب أساتذة محاضرين إختصاص قانون حاص ( دورة 2008 ) لأحكام الفصل 6 مَن الدستور والفصلين 13 و 14 من النظام الأساسي الخاص بسلك المدرسين الباحثين التابعين للحامعات لما أعرضت عن التصريح بنحاح مترشحين خارجيين وفق ما يبرز من رد أحد أعضاء اللجنة المدعو " " الموجه إلى رئيس فرع الهيئة الوطنية للمحامين وصفائس مع إعتماد معابير ذاتية غير محددة بصفة مسبقة قبل إجراء المناظرة يتم من خلالها تقييم أعمال المترشحين وإسنادهم مجموع أعداد على أساسها. وحيث دفعت الإدارة بأن اللحنة الوطنية المختصة تولت البت في ملفات المترشحين بالإستناد إلى معايير مضبوطة مسبقا تشمل جميع مكونات الملف. وقد تمت دراسة ملف العارض بصفة إجمالية أفضت إلى إعداد تقريرين سلبيين، ووجهت له أسئلة في كل ما يتعلق بالمادة موضوع الإختبار وذلك بالإستناد إلى مقاييس محادة سلفا، وبناء على ما تضمنته التقارير وما أفضت إليه حصة مناقشة الدرس، إنتهت

اللجنة إلى إقتراح عدم إنتداب المعني بالأمر.

وحيث إقتضى الفصل 13 من الأمر عدد 1825 لسنة 1993 المؤرخ في 6 سبتمبر 1993 المتعلق بضبط النظام الأساسى الخاص بسلك المدرسين الباحثين التابعين للجامعات أنه "ينتدب الأساتذة المحاضرون عن طريق المناظرة من بين المترشحين المتحصلين على شهادة دكتوراه طبقا لأحكام الأمر عدد

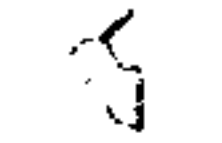

1823 لسنة 1993 المؤرخ في 3 سبتمبر 1993 والمتعلق بتحديد شروط الحصول على الشهادات الوطنية لدراسات الدكتوراه أو على شهادة معترف بمعادلتها والمؤهلين طبقا لأحكام الأمر عدد 1824 لسنة 1993 للمؤرخ في 6 سبتمبر 1993 والتعلق بالتأهيل الجامعي"، كما إقتضى الفصل 14 من ذات الأمر أنه " يمكن أيضا أن يتقدم لرتبة أستاذ محاضر: –المترشحون المحرزون على دكتوراه دولة وطنية أو دكتوراه دولة أجنبية معترف بمعادلتها. –الأساتذة المساعدون المرسمون والمؤهلون طبقا لأحكام الأمر عدد 1824 لسنة 1993 المؤرخ في 6 سبتمبر 1993 والمتغلق بالتأهيل الجامعي. –المترشحون المحرزون على دكتوراه وعلى تأهيل أجنبي معترف بمعادلته مع إثبات تجربتهم في التدريس أو البحث'

وجيث ثبت بالإطلاع على أوراق القضية أن المدعي متحصل على شهادة دكتوراه دولة وتم إنتدابه

التدريس بكلية العلوم الإقتصادية والتصرف مستصم وذلك عن طريق التعاقد، وقد ترشح لمناظرة إنتداب أستاذ محاضِر للتعليم العالي بعنوان سنة 2008 في مادة القانون الخاص وعلوم الإجرام وقد تم قبول ثرشحه وشرعت لجنة المناظرة في دراسة ملفه وإجراء مناقشة معه في خصوص المادة العلمية موضوع الإختبار، مما يتجه رد ما تمسك به نائب المدعى من رفض الإدارة التصريح بنخاح المترشحين الحارجيين فضلا عن أن رد أحد أعضاء اللجنة الموجه إلى رئيس الفرع الجمهوي للهيئة الوطنية للمحامين الوارد في 18 فيفري 2009 المدعو " " لم يتضمن ما تمسك به هذا الأخير في خصوص إنصراف نية لجنة المناظرة إلى رفض المترشحين لخارجيين، الأمر الذي يتجه معه رفض المطعن الماثل. 2– عن الطعن المتعلق بمخالفة أحكام الفصول 19 و 40 و 44 من الأمر عدد 1825 لسنة 1993 المؤرخ في 6 جوان 1993. حيث تمسك نائب المدعى بمخالفة لجنة المناظرة لأحكام الفصل 19 من الأمر عدد 1825 لسنة

1993 المؤرخ في 6 سبتمبر 1993 والمتعلق بضبط النظام الأساسي الحاص بسلك المدرسين الباحثين

التابعين للجامعات بمقولة أن موضوع الإختبار المتعلق بالدرس الذي تولى عرضه ومناقشته مع أعضاء اللجنة تعلق بمادة القانون المدني:مدخل إلى دراسة القانون في خصوص "القاصر في القانون المدني" والحال أن مطلب ترشحه تضمن إحتياره لمادة القانون المدني: تأمين وإحتياطيا مادة القانون الجنائبي.

وحيث دفعت الإدارة بأن الموضوع المقترح من قبل لجنة المناظرة في خصوص "القاصر في القانون المدني" يتترل ضمن إختصاصات القانون المدني وطالما أن اللحنة مقيدة بالإختصاصات المدرجة بقرار فتح للناظرة فإلها لم تستحب إلى الطلب الإضافي للعارض المعلق بمادة التأمين الغير مدرجة ضمن قائمة الإختصاصات سانفة الذكر.

رَحِيتْ إقتضى الفصل 19 من الأمر عدد 1825 لسنة 1993 المؤرخ في 6 سبتمبر 1993 والمتعلق بضبط النظام الأساسي الحاص بسلك المدرسين الباحثين النابعين للجامعات أنه "بالنسبة إلى المترشحين على أساس الفقرة "ب" من الفصل 17 أعلاه، تستدعي اللحنة المترشح إلى حصة علنية للمناقشة قبل خمسة عشر يوما على الأقل، بواسطة رسالة مضمونة الوصول توجه إلى العنوان المذكور بمطلب الترشح. ويدوم إختبار المناقشة مدة لا تتجاوز ساعة يخصص منها ما بين عشر وخمس عشرة دقيقة يقدم المترشح أثناءها أشغاله. وتدور المناقشة حول أشغال المترشح ومادة إختصاصه. وإثر ذلك تعلم اللجنة المترشح بتاريخ وساعة إختبار الدرس. وتقوم اللجنة بإحتيار مواضيع الإختبارات اليي سيدعى المترشحون إلى معالجتها والوثائق اليي ستوضع على ذمتهم. ويدعى كل مترشح إلى القيام بدرس أمام اللجنة يدوم حوالي نصف ساعة بعد إعداد يدوم ثماني ساعات في قاعة مخصصة لذلك.

ويتعلَّق هذا الدرس بإختصاص يدخل في إطار مادته طبقًا لإختيار المترشح المصرح به كتابيا عند إيداع مطلب الترشح. وتضبط قائمة الإختصاصات التي ستجرى فيها الدروس، بالنسبة إلى كل مادة، بقرار من وزير التزبية والعلوم.

ويمكن للجنة أن تطلب من المترشح توضيحات حول الدرس".

وحيث إقتضى الفصل 6 من القرار الصادر عن وزير التعليم العالي والبحث العلمي والتكنولوجيا المؤرخ في 4 نوفمبر 2008 والمتعلق بفتح دورة لإنتداب أساتذة محاضرين في مادة القانون الخاص وعلوم

الإجرام بعنوان سنة 2008 أنه " بالنسبة إلى المترشحين حسب الفقرة ( ب ) يجب أن يتعلق الدرس المنصوص عليه بالفصل 17 من الأمر عدد 1825 لسنة 1993 المؤرخ في 6 سبتمبر 1993 والمشار إليه أعلاه، حسب إختيارهم بأحد الإختصاصات التالية:

–القانون المدنى،

القانون الجزائبي والإجراءات الجزائية وعلوم الإجرام...".

1.19308

وحيث يخلص من الأحكام سالفة الذكر أن الإختبار في شكل تقديم درس يتم في إطار المادة ككل موضوع إختصاص المترشح ولا يمتد إلى الإختصاصات الفرعية المتفرعة عنها.

رحيث طلمنا تضمن مطلب ترشح العارض تحديدا لمادة الإختبار المتعلقة بالقانون المدني، فإن تعلق مرضوع الإختبار بموضرح مندرج في إطار مدخل لدراسة القانون بإعتباره فرعا من فروع القانون المدني يعد من صميم الإختصاص الذي إختاره العارض صلب مطلب ترشحه، الأمر الذي يتجه معه رفض الطعن الماثل. يثانيا: عن المطعن المتعلق بخرق مبدأ الحياد: حيث يعيب نائب المدعي على جهة الإدارة رفضها الرجوع في تسمية الأستاذ كعضو بلحنة المناظرة رغم علمها بوجود جلاف شخصي حاد مع منوبه ورغم توجهه بمطلبـــي تحريح

بخصوص العضو المعني خاصة وأنه عبّر صراحة، وفق ما يبرز جليا من مراسلته الموجهة إلى رئيس الفرع ، كرد فعل عما بدر من تصرف من العارض أمام العموم، بدعوة هذا الجحوي لهيئة المحامين الأخير إلى عدم الترشح مستقبلا إلى مختلف المناظرات.

وحيث دفعت جهة الإدارة بأن العارض ولئن تولى القدح في أحد أعضاء لجنة المناظرة في الآجال فإن ذلك التحريح ورد مجردا وخاليا من كل إثبات يستدعي إستبعاد العضو المعني وأكدت حرصها على تعويض أعضاء اللحان كلما ثبت عدم حيادهم ببراهبن ثابتة كما أن القدح المقبول قانونا هو الذي يحتبم إعادة تركيبة اللجنة في حين أن الإحتجاج الذي يرد خارج الآجال القانونية وإثر شروع اللجنة في أعمالها التمهيدية والوصول إلى الأعمال النهائية يغدو غير جدير بالإعتماد.

وحيث إستقر قضاء هذه المحكمة على إعتبار أنه يرجع إلى الإدارة وحدها تقدير جدية الأسباب التي تأسس عليها مطلب القدح والنظر فيما إذا ما كانت هذه الأسباب من شألها أن تحرم المترشح من الضمانات المتعلقة بوجوب حياد أعضاء لجان الإمتحان أو الإنتداب التي كفلها القانون لفائدته، ولا

تخضع عند ممارستها لسلطتها إلا لرقابة القاضى الإداري الدنيا.

وحيث تبين بالإطلاع على أوراق القضية أن العارض وجه بواسطة رسالة مضمونة الوصول مع

الإعلام بالبلوغ بتاريخ 11 ديسمبر 2008 إلى وزير التعليم العالي والبحث العلمي والتكنولوجيا مكتوبا ضمنه إعتراضه على تعيين الأستاذ كعضو بلحنة إنتداب أساتذة محاضرين في القانون

 $\mathcal{L}(\mathcal{L}^{\mathcal{L}})$  and  $\mathcal{L}(\mathcal{L}^{\mathcal{L}})$  and  $\mathcal{L}(\mathcal{L}^{\mathcal{L}})$ 

الخاص وعلوم الإجرام دورة 2008 بناء على ما صرح به هذا الأخير أمام العموم بتاريخ 18 نوفمبر 2008 خلال إحدى الملتقيات العلمية بطينة على إثر رفض العارض مصافحته مع توجيه النصح له بالعدول عن الترشح مستقبلاً لمختلف المناظرات، كما جدد العارض بتاريخ 3 مارس 2009 توجيه إعتراضه إلى لجنة المناظرة في خصوص العضو سالف الذكر.

وحيث طالما ثبت مما سلف عرضه توتر العلاقة بين العارض وأحد أعضاء لجنة المناظرة المدعو " على النحو الذي يبرز من مراسلة هذا الأخير إلى رئيس الفرع الجهوي للهيئة الوطنية المؤرخة في 18 فيفري 2009 ومبادرة المدعي على إثر تقديم مطلب ترشحه للمحامين للمشاركة في المناظرة المذكورة بالتجريح في العضو المذكور ومطالبته الإدارة بالإستغناء عنه وتعويضه بعضو آخر، فإن إعراض الإدارة عن البت في مطلب العارض والتخلي عن العضو موضوع التجريح من قبل هذا الأخير رغما عن تأكد توتر العلاقة بينه وبين عضو اللجنة موضوع التجريح من شأنه أن ينال

من حيادية أعضاء لجنة المناظرة، الأمر الذي يتجه معه قبول المطعن الماثل. و لهذه الأسباب قضت ألمحكمة إبتدائيا بما يلمي: أولا: بقبول الدعوى شكلا وأصلا وإلغاء القرار المطعون فيه. ثانيا : بحمل المصاريف القانونية على الدولة. ثالثا : ووجيه نسخة من هذا الحكم إلى الطرفين.

وصدر هذا الحكم عن الدائرة الإبتدائية الرابعة برئاسة السيدة شويخة بوسكاية وعضويسة المستشارين السيدين محمد القلال ومحمد أمين الصيد.

وتلى علنا بجلسة يوم 26 أفريلْ 2012 بحضور كاتبة الجلسة السيدة بسمة بن عمران.

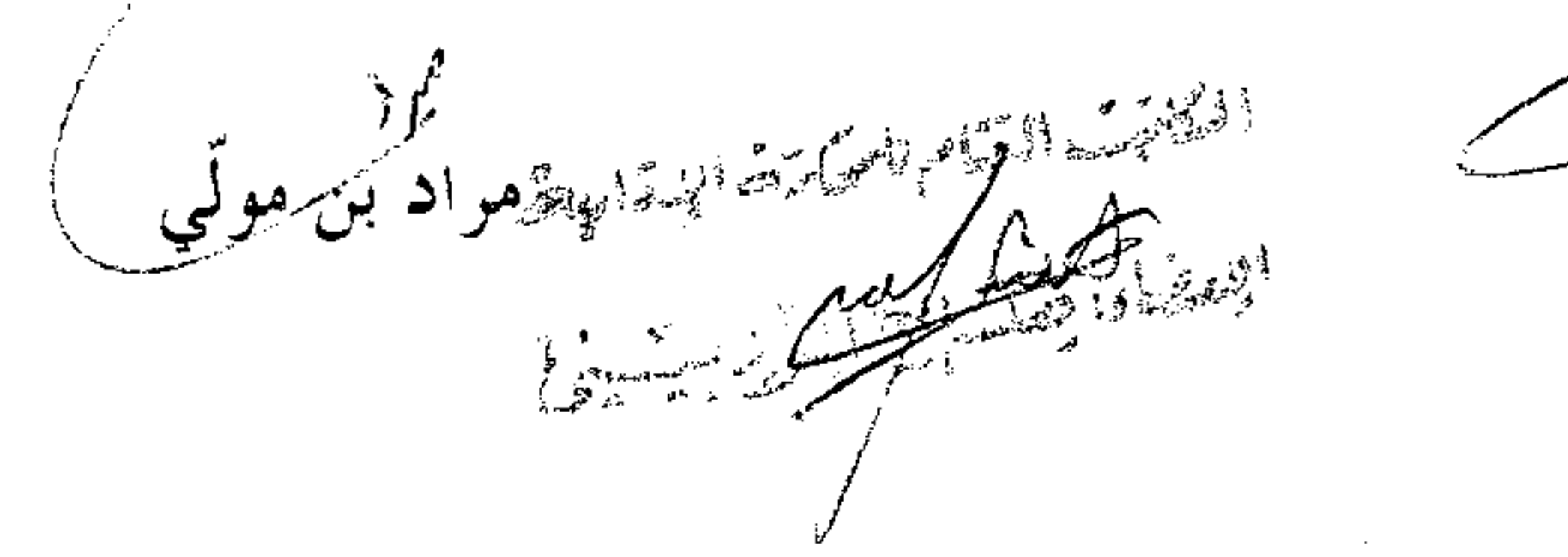

المستشار المقور

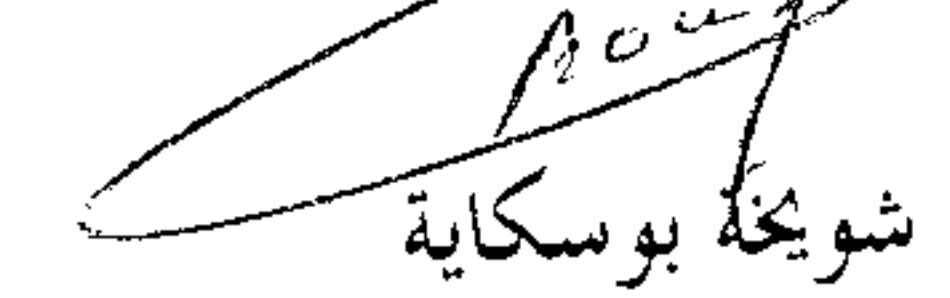